Отримано: 26 травня 2022 р.

Прорецензовано: 16 червня 2022 р.

Прийнято до друку: 18 червня 2022 р.

e-mail: yurasemenenkowork@gmail.com DOI: 10.25264/2311-5149-2022-25(53)-39-48 Семененко Ю. С. Моделювання діяльності відділу маркетингу та продажів та впливу на нього систем самоменеджменту за допомогою програмного засобу AnyLogic. *Наукові записки Національного університету «Острозька академія». Серія «Економіка» : науковий журнал.* Острог : Вид-во НаУОА, червень 2022. № 25(53). С. 39–48.

> *УДК: 330.46 JEL-класифікація: C500*

### **Семененко Юрій Сергійович,**

*аспірант Західноукраїнського національного університету, м. Тернопіль*

# **МОДЕЛЮВАННЯ ДІЯЛЬНОСТІ ВІДДІЛУ МАРКЕТИНГУ ТА ПРОДАЖІВ ТА ВПЛИВУ НА НЬОГО СИСТЕМ САМОМЕНЕДЖМЕНТУ ЗА ДОПОМОГОЮ ПРОГРАМНОГО ЗАСОБУ ANYLOGIC**

*Враховуючи сучасні умови діяльності компаній на висококонкурентному ринку виникає потреба в моделюванні діяльності як окремих відділів, так і компаній загалом. Метою статті є розкриття можливостей засобу для імітаційного моделювання AnyLogic, створення моделі діяльності відділу маркетингу та продажів умовної компанії, дослідження результатів впровадження систем для самоменеджменту в відділі маркетингу та продажів та аналіз результатів.*

*Ключові слова: імітаційне моделювання, моделювання в AnyLogic, моделювання діяльності відділу маркетингу та продажів, самоменеджмент.*

### **Yurii Semenenko,**

*Postgraduate student, Western Ukrainian National University, Ternopil*

# **MODELING OF THE ACTIVITIES OF MARKETING AND SALES DEPARTMENT AND THE IMPACT OF SELF-MANAGEMENT SYSTEMS USING THE ANYLOGIC SOFTWARE ON IT**

*In today's market, many companies have to operate in the conditions of high competition. Each company is struggling to gain the advantage which will make them stand out from the competitors. They try to achieve such a competitive advantage through marketing, improving product quality or increasing the efficiency of processes within the company. One of the methods of gaining competitive advantage is the introduction of new management systems, such as self-management.* 

*Given the market situation, a large number of companies face uncertainty. It is difficult to predict the results of initiative implementation. Such working conditions seriously increase the complexity of managing these systems. For example, in a rapidly evolving business environment, it is difficult to make the right decisions. In the process of work, we encountered a problem in forecasting the behaviour of the system and the environment. Implementation of simulation in the company makes it possible to predict the result taking into account various scenarios. An important condition for creating the right models in accordance with the tasks is successful choice of simulation methodology and software.* 

*In our work, we considered different approaches to modelling, outlined the main steps to be taken when constructing a simulation model and drew the general rules for constructing such a model. We briefly analysed the systems and software that can be used for simulation, considered their advantages and disadvantages. AnyLogic is a simulation software, the main principles of its operation, its benefits and weak points were discussed in more detail. With the help of the software AnyLogic the activities of the marketing department at the conventional enterprise were simulated, the potential impact of the of such a department self-management system implementation was pre-estimated and the expected result from such a system implementation in a particular unit was modelled.* 

*Keywords: Simulation modeling, modeling in AnyLogic, modeling of marketing and sales activities, self-management.*

У сучасних умовах дослідження діяльності окремих компаній, соціальних груп або регіонів тісно пов'язані з побудовою реально існуючих систем, аналізом поточної ситуації та прогнозуванням подальшої поведінки. Найбільш перспективним та затребуваним на сьогодні є метод імітаційного моделювання. Перевага цього методу в тому, що він поєднує в собі експериментальний підхід та використання сучасного програмного обладнання. За допомогою комп'ютерного моделювання можна зробити процес діяльності окремої системи більш наочним та зрозумілим для пересічного користувача.

У цій статті розглядаються різні підходи моделювання. Визначаються переваги імітаційного моделювання та основні кроки побудови моделей на основі такого моделювання. Проводиться короткий аналіз системи для імітаційного моделювання AnyLogic та базовий приклад моделювання діяльності підприємства. Метод імітаційного моделювання на сьогодні є актуальним та затребуваним, а отже, буде продовжувати розвиватись та вдосконалюватись.

У нашій роботі створюється модель діяльності відділу маркетингу та продажів, розраховується ефективність її діяльності та моделюється збільшення ефективності після впровадження елементів самоменеджменту в конкретному відділі.

**Постановка проблеми.** Враховуючи потребу в моделюванні великої кількості процесів, компаній та систем, сучасний ринок програмних продуктів пропонує велику кількість програмних засобі для імітаційного моделювання. Виникає проблема в пошуку та виборі конкретного засобу для імітаційного моделювання з відповідними можливостями.

**Виклад основного матеріалу.** На сучасному етапі розвитку економіки та підприємств складні економічні системи вимушені працювати в умовах невизначеності. Такі умови роботи серйозно підвищують складність управління такими системами. Наприклад, в бізнес-середовищі, яке динамічно розвивається, складно приймати правильні рішення. В процесі роботи виникає проблема в прогнозуванні поведінки системи та зовнішнього середовища. Прогнози потрібно постійно оновлювати залежно від того, як змінюються умови зовнішнього середовища та в самій системі. Імітаційне моделювання дає можливість розрахувати множину прогнозів за різними сценаріями залежно від динамічного формування різноманітних ситуацій практично необмеженої складності. Важливою умовою створення правильних моделей відповідно до поставлених завдань є вдале обрання методології моделювання та програмних засобів.

Одним з найбільш ефективних методів дослідження складних систем, наприклад, економічних, є імітаційне моделювання. Імітація передбачає відтворення певних подій дійсності та полягає у з'ясуванні або відтворенні тих або інших властивостей реальних об'єктів, процесів та явищ за допомогою абстрактного відображення.

Імітаційне моделювання – це числові розрахунки для отримання статистичної вибірки на математичні моделі для оцінки імовірних характеристик шуканих величин. Точність моделі є дуже важливою для імітаційного моделювання. Тут важлива межа, зайве підвищення точності може призвести до труднощів в разі її реалізації на комп'ютері.

По факту імітаційне моделювання – це насамперед експериментальний метод дослідження реальної системи за її імітаційною моделлю. З допомогою такої моделі можна прогнозувати результати певних змін, які будуть впливати на систему.

До переваг імітаційного моделювання можна зарахувати:

1. Відображення динамічних процесів та поведінкових аспектів зовнішнього середовища.

2. Можливість виявити певні закономірності, динамічні тенденції розвитку та функціонування складної системи в умовах неповної та неточної інформації.

3. Опис взаємодії та поведінки безлічі активних агентів в соціальних системах.

4. Реалізацію принципів об'єктно-орієнтованого проектування і застосування високотехнологічних рішень при побудові комп'ютерних моделей.

Можна виділити два рівні моделювання:

1. Натуральне (фізичне) моделювання. Для такого моделювання характерні:

– вимірювання характеристик відбувається на досліджуваних системах в реальному часі;

– дослідник отримує результати, ведучи спостереження за системами в реальних умовах.

Переваги моделювання:

– висока адекватність моделі реальній системі;

– висока точність результатів.

Недоліки моделювання:

– висока вартість створення моделі;

– великі часові затрати;

– потреба в доопрацюванні окремих вузлів системи для проведення натуральних експериментів.

2. Аналітичне моделювання. Для такого моделювання характерні:

– модель презентує собою сукупність аналітичних виразів, які відображають яскраві залежності між параметрами реальної системи в процесі її роботи: лінійні і нелінійні рівняння, диференціальні та інтегральні рівняння, імовірнісні залежності;

– аналітичні моделі можуть використовуватись для нескладних систем, при дослідженні яких не потрібно великої точності.

Переваги аналітичного моделювання:

– низька вартість та простота моделі;

– можливість швидко отримати результати.

Недоліки аналітичного моделювання:

- велике число обмежень;
- велике число припущень;
- точність результатів може бути не високою;
- відповідність результатів певним умовам;
- велика складність аналітичного опису функціональних залежностей.

Головною проблемою при правильній побудові будь-якої імітаційної моделі залишається необхідність побудови комплексних математичних моделей і розробки програмного коду імітаційної моделі. У сучасних середовищах для імітаційного моделювання розробники стараються спростити цей процес за допомогою автоматичної побудови коду моделі та зручного для користувача візуального середовища для моделювання.

В імітаційному моделюванні можна виділити такі основні підходи:

– Системна динаміка. Вперше була використана в 1961 р. в якості інструменту для дослідження інформаційних зворотних зв'язків у виробничо-господарській діяльності. Така модель описує поведінку систем та її структуру як безліч взаємопов'язаних та взаємодіючих між собою зв'язків та затримок. Математично таку модель можна відтворити як систему диференціальних рівнянь.

– Дискретне моделювання використовується, якщо можна припустити, що змінні в певній системі змінюються миттєво в певні проміжки часу. Такий підхід імітаційного моделювання є найпоширенішим та використовується для дослідження соціально-економічних, технічних, логістичних та інших процесів.

– Агентське моделювання насамперед використовується для дослідження децентралізованих систем, розвиток яких визначається не загальними правилами і законами, а умовами, коли ці правила та закони виникають на основі діяльності окремих учасників модельованої групи. Такий підхід до моделювання є найбільш універсальним та потужним, він дає можливість врахувати будь-які складні структури та їх поведінку.

При розробці імітаційної моделі потрібно розуміти, який результат очікується внаслідок експерименту та які фактори будуть враховуватись. Можемо виділити основні етапи розробки імітаційної моделі:

1. Формулювання мети дослідження – важливо розуміти, який показник буде досліджуватись. Це вплине на фактори, які будуть враховуватись під час моделювання.

2. Збір інформації і даних. Важливо зібрати попередні історичні дані та дослідити закономірності між ними для того, щоб пізніше використати їх під час побудови моделі.

3. Розробка концептуальної моделі.

4. Перевірка концептуальної моделі на адекватність поставленій задачі та виконання структурного критичного аналізу.

5. Переведення концептуальної моделі в комп'ютерну форму за допомогою спеціальних програмних засобів.

6. Верифікація отриманої моделі. Перевірка моделі на адекватність та відповідність вимогам.

7. При потребі повернення до пунктів 1–3, якщо модель не пройшла етап верифікації.

8. Розробка, виконання й аналіз експериментів.

9. Документування, опис, прогнозування та створення висновків на основі отриманих результатів.

Для того, щоб модель була максимально адекватною, потрібно ще на етапі розробки до процесу залучати експертів. Важливо, щоб експерт мав великий досвід в області моделювання та базові знання самого процесу імітаційного моделювання.

Для верифікації моделі можуть бути використані різні методи: анімація, порівняння з іншими моделями, тести на екстремальні умови, залучення зовнішніх експертів.

Пакет AnyLogic призначений і використовується для розробки і дослідження імітаційних моделей. На сьогодні цей пакет – найпотужніший інструмент імітаційного моделювання, який забезпечує підтримку всіх підходів до створення імітаційних моделей. Побудований на базі нових ідей, які використовуються в інформаційних технологіях, теорії паралельних взаємодіючих процесів і теорії гібридних систем. З використанням цих ідей значно спрощується побудова складних імітаційних моделей для систем різного рівня. Є можливість використовувати один інструмент для вивчення і використання різних стилів моделювання.

При розробці моделі в AnyLogic можна використовувати концепції і засоби з класичних областей імітаційного моделювання: динамічних систем, дискретного моделювання, системної динаміки, агентського моделювання. Крім того, AnyLogic дозволяє інтегрувати різноманітні підходи з метою отримати більш повну картину.

#### **З допомогою програми AnyLogic змоделюємо базовий рівень діяльності компанії.**

Насамперед проведемо оцінку ринку. Для того, щоб оцінити ринок, потрібно розуміти, хто саме є покупцями або потенційними покупцями компанії. Вік, стать, інтереси, потреба користувача, яка буде задоволена компанією. Після виведення так званого портрету клієнта потрібно проаналізувати результати компанії за попередній рік. Наприклад, наша компанія здійснила 100 продажів на суму 10 млн грн. Скориставшись даними держстату, інформацією за ключовими запитами в інтернеті, можемо розрахувати кількість потенційних користувачів за попередній рік.

Наприклад, скориставшись сервісом Google Trends і перевіривши запит «Зерносушилка», можемо побачити, що за минулий рік було зроблено 981 запит.  $P^{03}$ 

$$
=\frac{10000000}{100}*981=98100000
$$

$$
(1)
$$

Для моделі візьмемо кількість потенційних клієнтів 981

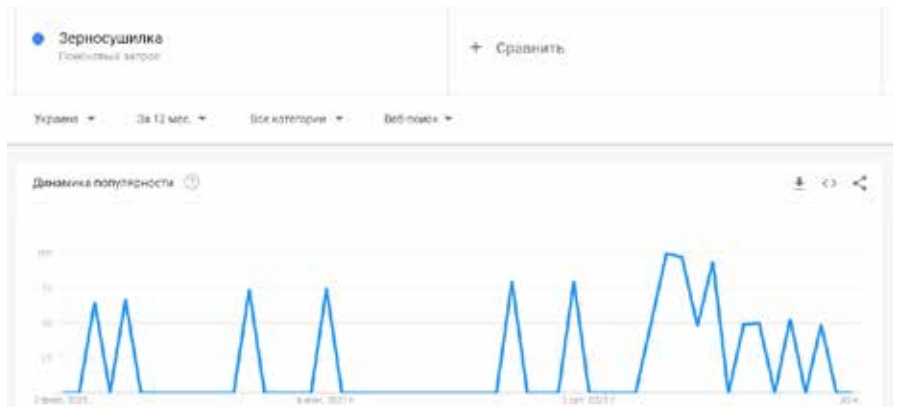

**Рис. 1. Дослідження кількості потенційних клієнтів з допомогою Google Trends**

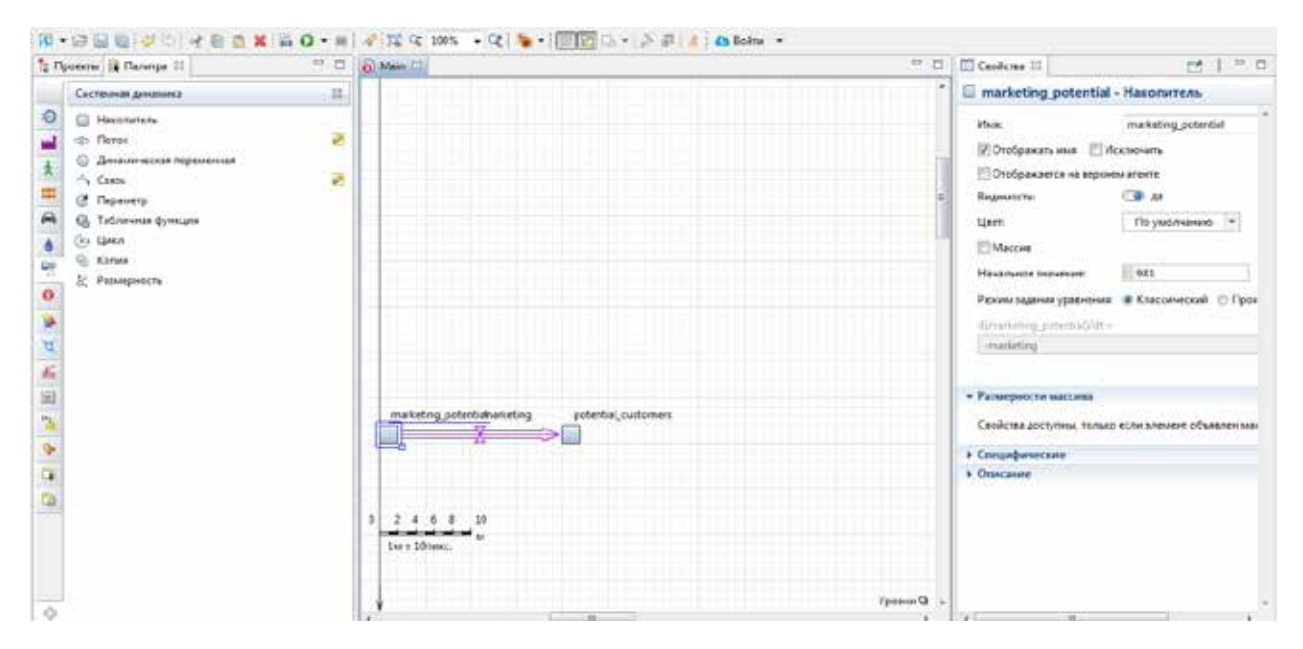

**Рис. 2. Базовий потік клієнтів від потенційних до продажу**

Після цього аналізуємо ефективність діяльності нашого маркетингу та зручності співпраці клієнтів з нами. Якщо потенціал ринку 981, а за попередній рік ми отримали від потенційних клієнтів 300 запитів, тоді можемо розрахувати ефективність діяльності маркетингу:

$$
E = \frac{300}{981} = 0.306\tag{2}
$$

Для задання такого показник потрібно передбачити константу, яку ми назвемо як ефективність реклами.

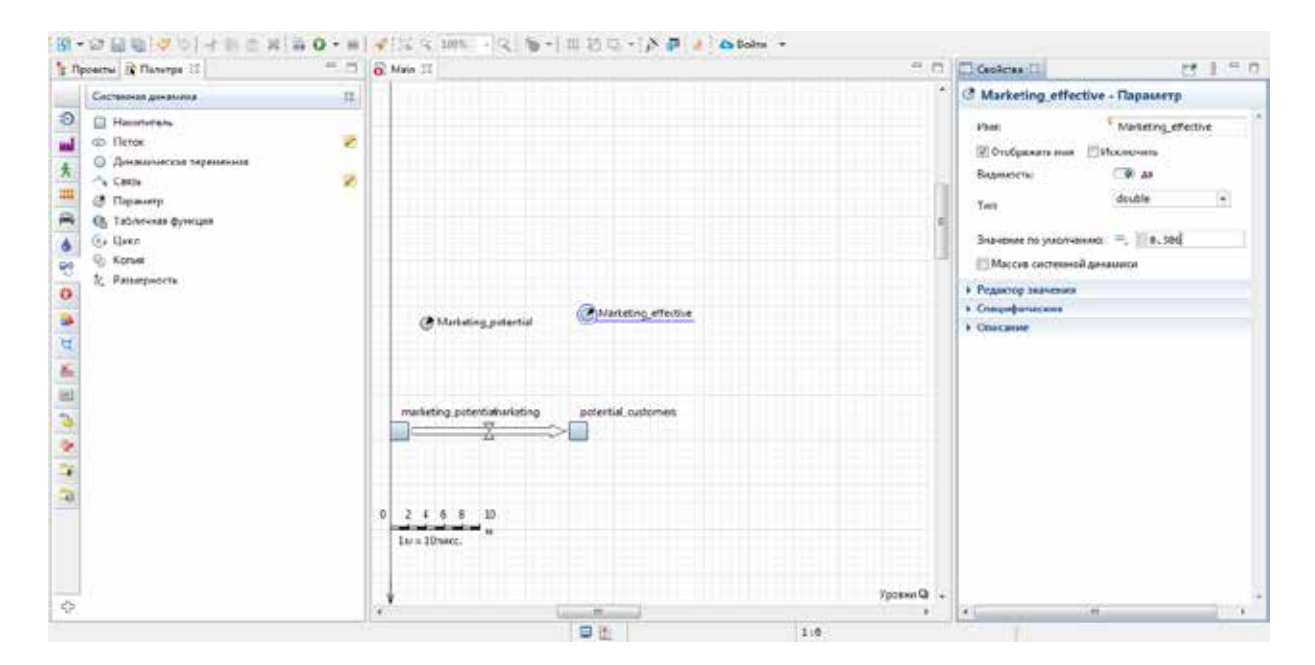

**Рис. 3. Додавання сталих констант**

Об'єднавши всі змінні, отримуємо просту модель, яка показує ефективність діяльності нашого відділу маркетингу.

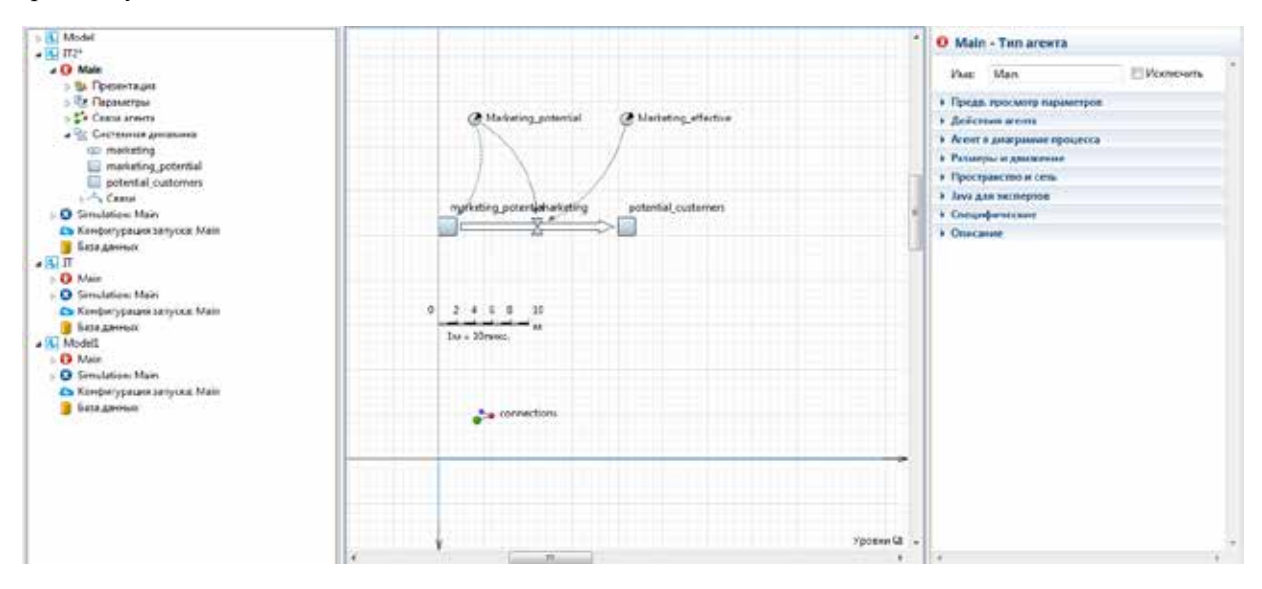

**Рис. 4. Підключення констант до загального потоку**

Наступним важливим кроком є оцінка ефективності діяльності відділу продажів, які працюють безпосередньо з потенційними клієнтами, які залишили заявку про співпрацю або контактну інформацію. Важливо не тільки, наскільки ефективно спрацював відділ маркетингу, також важливим показником є те, наскільки ефективно працює відділ продажів.

Для того, щоб розрахувати ефективність діяльності відділу продажів, скористаємось формулою:

$$
E\varphi\text{ekтивність продажів} = \frac{K\text{i}\pi\text{bkicть продажів}}{K\text{i}\pi\text{bkicть залишених заявок}}
$$
\n  
\nПідставивши наші показники, отримаемо результати:  
\n100

$$
E2 = \frac{100}{300} = 0,33\tag{3}
$$

Ефективність діяльності відділу продажів – 0,33 продажу з однієї заявки. Це означає, що для того, щоб відділ продажів зробив 100 продажів, відділ маркетингу повинен забезпечити 300 заявок.

Ефективність відділу маркетингу та відділу продажів в загальному називають конверсіями. Конверсія – це показник, який відображає співвідношення даних на кожному етапі воронки продажів.

# Наприклад:

- кількість відвідувачів сайту / кількість людей, які зареєструвались;
- кількість відвідувачів фізичного магазину / кількість покупців;
- кількість потенційних покупців / кількість покупців;
- кількість телефонних дзвінків / кількість продажів.

Тип конверсії, яка розраховується, та показники залежать від типу компанії та сфери її діяльності. Воронка продажів кожної з компаній також залежить від сфери її діяльності.

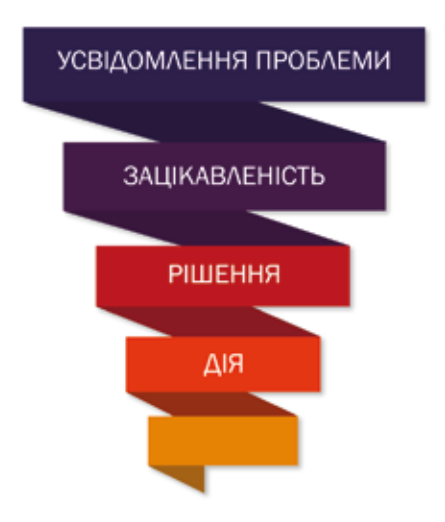

**Рис. 5. Класична воронка продажів**

Отриману константу 0,33 також додаємо в нашу модель

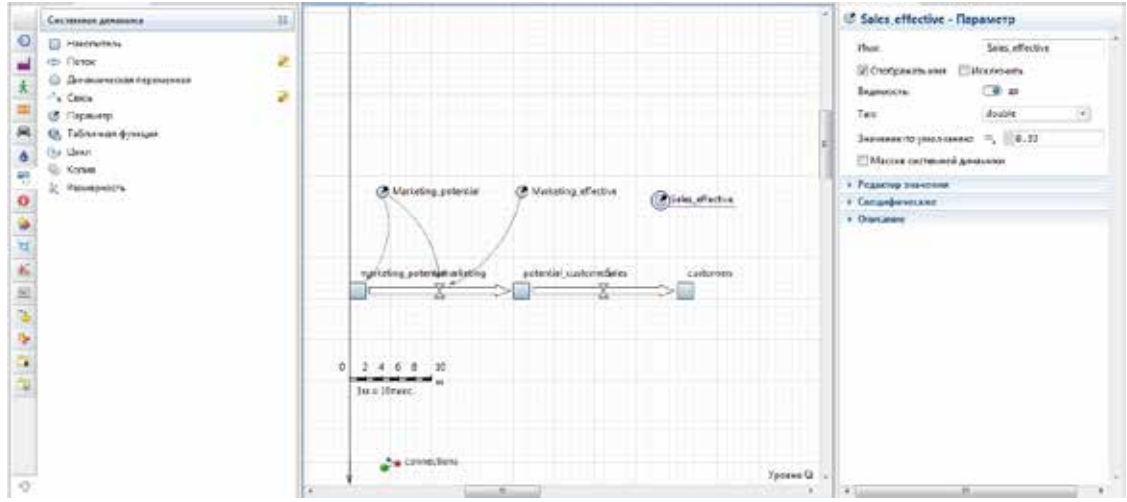

**Рис. 6. Підключення константи ефективності продажів**

Для коректності роботи моделі передбачаємо всі відповідні зв'язки та перевіряємо на відсутність помилок. На цьому етапі створено модель двох етапів воронки продажів та є можливість змоделювати ефективність діяльності кожного з відділів пропонованої компанії. Така ж модель може бути побудована і по кожному з наступних етапів воронки продажів для максимально реалістичного моделювання.

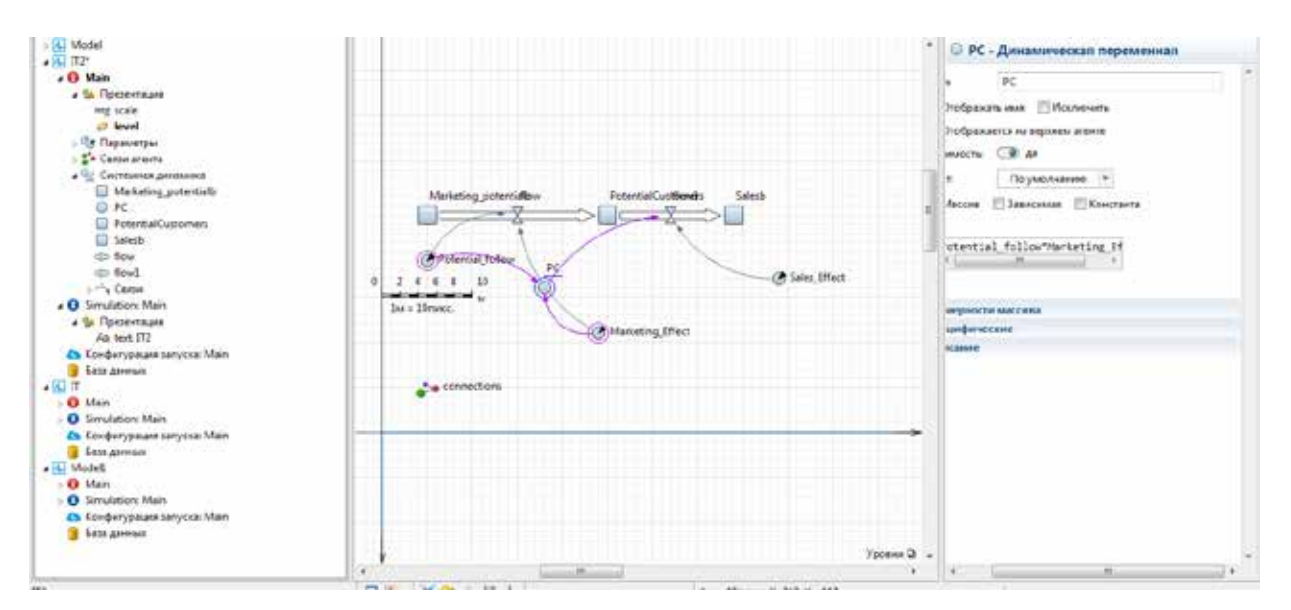

**Рис. 7. Моделювання та підключення всіх етапів воронки**

Налаштовуємо правильний запуск моделі

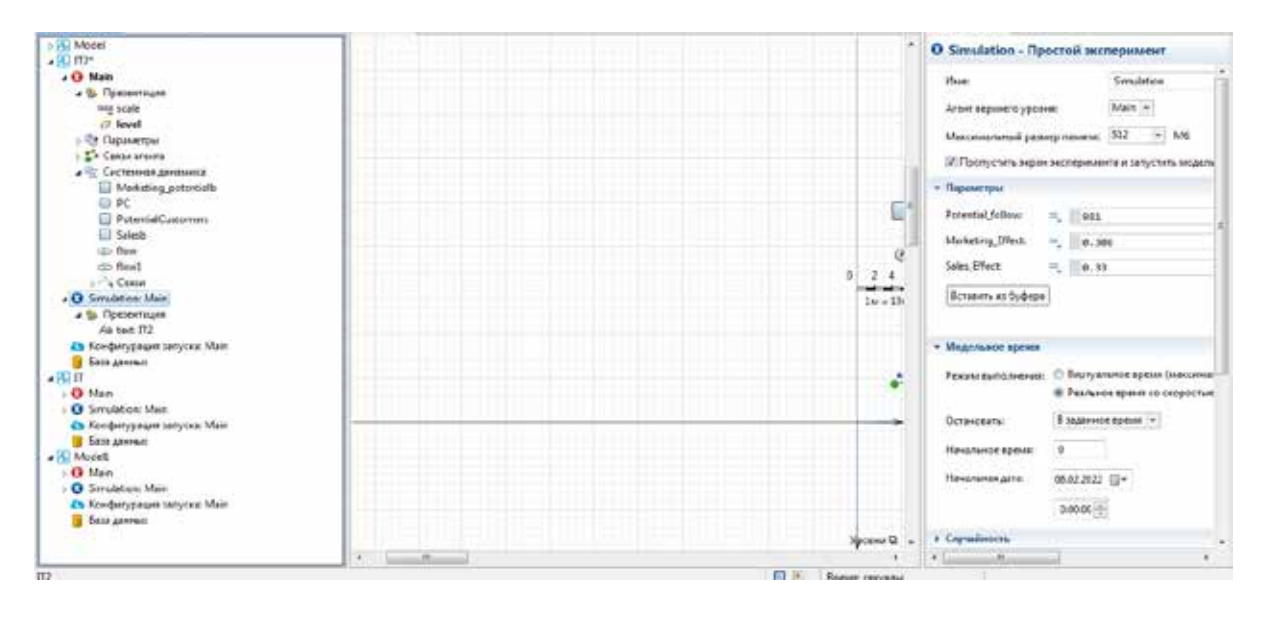

**Рис. 8. Налаштування запуску моделі**

Запускаємо модель на 1 період, для того щоб мати можливість перевірити правильність її роботи.

Результат 100,03 відповідає нашим 100 продажам. При бажанні до моделі можна додати показник в грошах, де кількість отриманих продажів буде множитись на середній чек. Це дасть можливість ввести ще один показник та корегувати його.

Розрахунок середнього чеку:

$$
\text{Середній чек} = \frac{\text{Сума продажів}}{\text{Кількість продажів}}
$$
\nВ нашому випадку:

\n(4)

Середній чек = 
$$
\frac{10000000}{100} = 100000 \text{ rph}
$$
 (4)

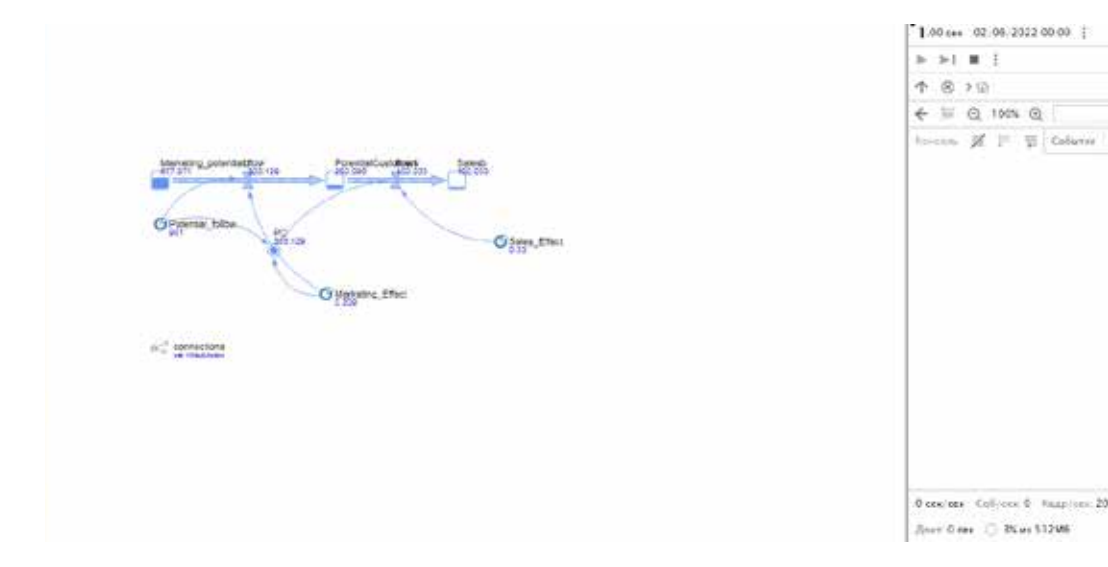

#### **Рис. 9. Результати моделювання**

Запропонована модель побудована для огляду можливостей програми AnyLogic та її можливостей в імітаційному моделюванні. З допомогою цієї моделі можна моделювати два важливих для будь-якої компанії стани:

– Як є зараз. Це ситуація, коли ми, опираючись на існуючі дані за попередній період, моделюємо діяльність кожного з відділів компанії та аналізуємо отриманий результат.

– Як ми хочемо, щоб було. Коли компанія на етапі стратегічного планування здійснює планування певної кількості стратегічних активностей на наступний період та може спрогнозувати ефект від кожної з активностей (ефект не завжди на пряму вимірюється в грошах, також активність може впливати, наприклад, на конверсію з реєстрації в продажу) та змоделювати його для того, щоб отримати плановий прибуток в наступному періоді, опираючись на попередній період та змінні, які будуть залежати від активностей.

Ця модель – це модель як є зараз. Тобто існуюча ситуація в відділі маркетингу та продажів компанії з відповідними показниками конверсії, потенційних клієнтів та продажів.

Для моделювання ситуації, як може бути, додамо ще один коефіцієнт. Цей коефіцієнт буде відображати вплив після впровадження елементів самоменеджменту в діяльність відділу маркетингу та продажу компанії.

Самоменеджмент, як напрямок менеджменту, виник у відповідь на зміни в управлінській ситуації в світі:

– зростання масштабів і динаміка змін в світі, підприємництві та бізнесі вимагають від менеджера вивчення нових підходів і навичок керування, попередження можливостей власного відставання, забезпечення безперервності саморозвитку;

– зростання невизначеності, тиску і напруженості в різних формах життєдіяльності організації і пов'язаних із цим стресів вимагають від менеджерів уміння управляти собою;

– перетворення творчого потенціалу працівника в найважливіший капітал організації висуває вимогу збереження і розвитку цього потенціалу, у тому числі і самих працівниках;

– вичерпання можливості багатьох традиційних шкіл і методів керування ставить менеджерів перед необхідністю освоєння сучасних управлінських прийомів переоцінки свого потенціалу, роботи над його розвитком.

Самоменеджмент – це мистецтво керувати собою, своїм часом, життям, свідомо будувати кар'єру через самооцінку, самовизначення, саморозвиток. Самоменеджмент – це процес управління базовими ресурсами особистості, як-от: активність, платоспроможність, освіченість.

Основна мета самоменеджменту:

– максимально використовувати власні можливості;

– свідомо керувати власним життям;

– долати зовнішні обставини як на роботі, так і в особистому житті.

Основні переваги самоменеджменту в тому, щоб виконувати роботу з меншими витратами, мати кращі результати праці і їх організацію, отримувати більше задоволення від роботи, мати велику мотивацію до праці, зростання кваліфікації.

Самоменеджмент включає в себе послідовне та цілеспрямоване виконання певних функцій:

– самомотивація, яка включає в себе і постановку цілей;

– планування своєї діяльності;

- прийняття рішень;
- реалізація і організація;
- контроль;
- інформація та комунікація.

В такому випадку будемо вважати, що в відділі впроваджено такі системи самоменеджменту як:

– програми для планування особистого часу (вважаємо, що це збільшить ефективність працівників на 15 %);

– програми для роботи з клієнтами, CRM системи (вважаємо, що таке впровадження збільшить ефективність діяльності працівників на 25 %);

Середнє між цими двома коефіцієнтами – 20 %, впровадимо відповідний коефіцієнт ефективності в нашу модель.

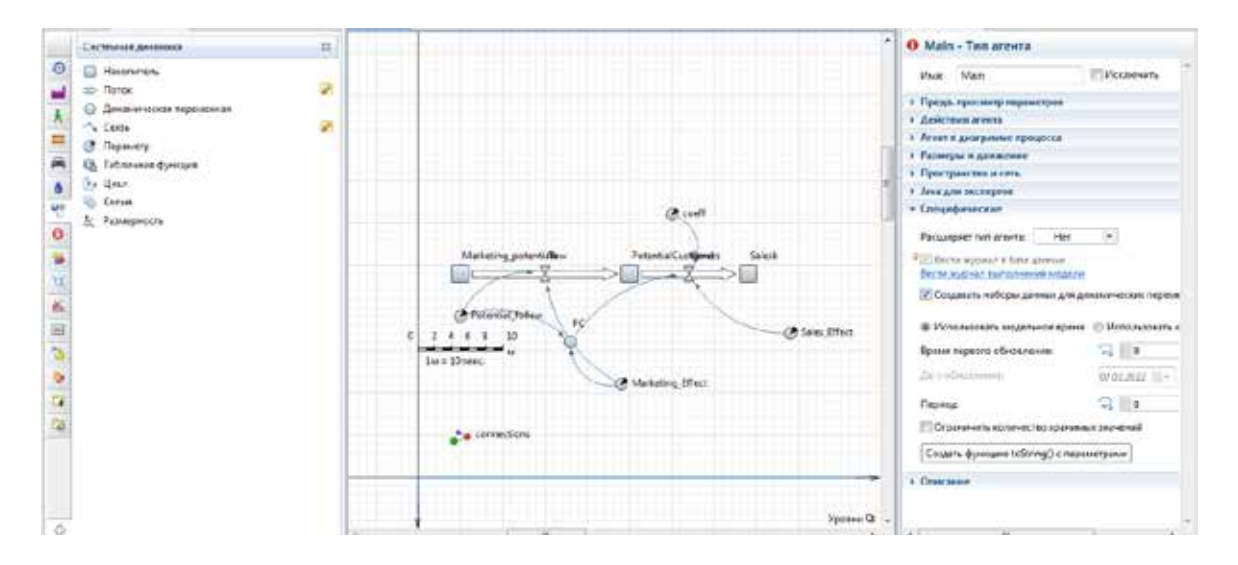

**Рис. 10. Впровадження коефіцієнту впливу самоменеджменту**

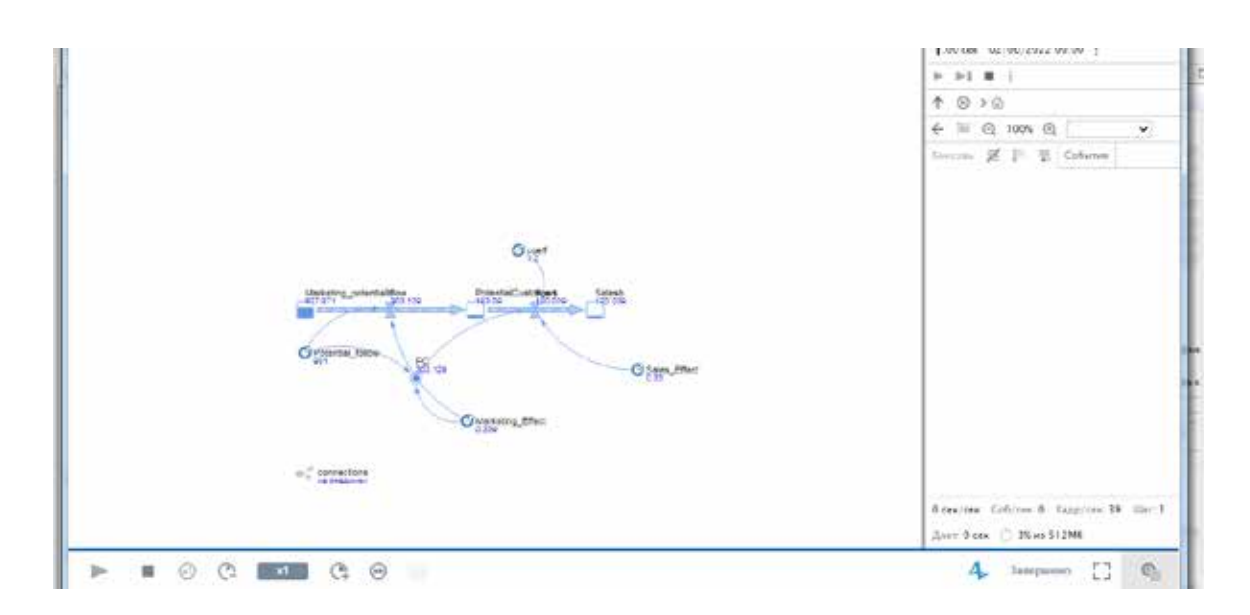

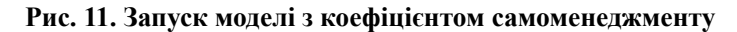

Запустивши модель по нових умовах, можна побачити, що після впровадження систем самоменеджменту ефективність діяльності компанії зросла на 20 %

AnyLogic – достатньо зручний інструмент, який легко адаптується до потреб імітаційного моделювання та дає змогу побудувати моделі різної складності з великою кількістю змінних.

**Висновки.** В сучасних умовах економічної та соціальної нестабільності виникає потреба в можливості змоделювати певні управлінські рішення та наслідки, до яких вони призводять. Імітаційне моделювання дає можливість змоделювати діяльність цілої системи або її частини, на основі моделі провести експеримент та прийняти максимально правильне рішення.

Для моделювання різних систем в залежності від розмірів та зовнішніх умов використовуються різні підходи та парадигми моделювання. Важливо завжди розуміти ціль моделювання, правильно зібрати вихідні дані та описані процеси в системі.

На сьогодні використовується велика кількість програм для імітаційного моделювання. Серед них яскраво виділяється AnyLogic, що дозволяє використовувати різні парадигми імітаційного моделювання в одному програмному продукті, що розширює можливості по проведенню досліджень у різних галузях.

Запропонована в нашій роботі модель дає можливість проаналізувати діяльність відділу маркетингу та продажів на існуючому етапі діяльності компанії. Змоделювати результат впровадження додаткових систем, наприклад, систем для самоменеджменту. А також спрогнозувати змінну показників по кожному з відділів та по компанії загалом після впровадження певної кількості активностей, які ведуть до цих змін.

В значній частині проведених досліджень застосовуються підходи імітаційного моделювання, що дає можливість вважати, що такі методи будуть розвиватись та використовуватись і далі.

### **Література:**

1. Шамрін, Р. (2016). Імітаційне моделювання економічних систем: програмні засоби та напрями їх вдосконалення. *Економічна наука Економiка та держава*, (1), 35–39.

SHamrin, R. (2016). Imitacijne modelyuvannya ekonomichnih sistem: programni zasobi ta napryami yih vdoskonalennya. [Shamrin, R. (2016). Simulation modeling of economic systems: software and areas for improvement] *Ekonomichna nauka Ekonomika ta derzhava* [Economic Science Economics and the State](1), 35–39 [in Ukrainian]

2. Коровин, А. (2012). Анализ подходов и программного обеспечения для имитационного моделирования социальных и экономических систем. *Вестник ЮУрГУ*, (35), 98–100.

Korovin, A. (2012). Analiz podhodov i programmnogo obespecheniya dlya imitacionnogo modelirovaniya socialnyh i jekonomicheskih sistem.[Korovin, A. (2012). Analysis of approaches and software for simulation of social and economic systems] *Vestnik YUUrGU* [Vestnik YuUrGU] (35), 98–100. [in Russian]

3. Чернышова, Н. (2010). Имитационное моделирование бизнес-процессов. *НГУ им. Лобачевского*.

CHernyshova, N. (2010). Imitacionnoe modelirovanie biznes-processov. [Chernyshova, N. (2010). Simulation modeling of business processes] *NGU im. Lobachevskogo* [NSU Lobachevsky] [in Russian]

4. Буняк, Н. (2017). Самоменеджмент як мистецтво саморозвитку особистості. *Глобальні та національні проблеми економіки*, (18), 185–188.

Bunyak, N. (2017). Samomenedzhment yak mistectvo samorozvitku osobistosti [Bunyak, N. (2017). Selfmanagement as the art of personal self-development] *Globalni ta nacionalni problemi ekonomiki* [Global and national economic problems] (18), 185–188. [in Ukrainian]

5. Соколовська, З., Яценко, Н., & Хортюк, М. (2019). Імітаційні моделі діяльності ІТ-фірм на платформі ANYLOGIC. *Бізнесінформ*, (6), 61–76.

Sokolovska, Z., YAcenko, N., & Hortyuk, M. (2019). Imitacijni modeli diyalnosti IT-firm na platformi ANYLOGIC. [Sokolovskaya, Z., Yatsenko, N., & Khortyuk, M. (2019). Simulation models of IT companies on the ANYLOGIC platform] *Biznesinform* [Businessinform] (6), 61–76. [in Ukrainian]